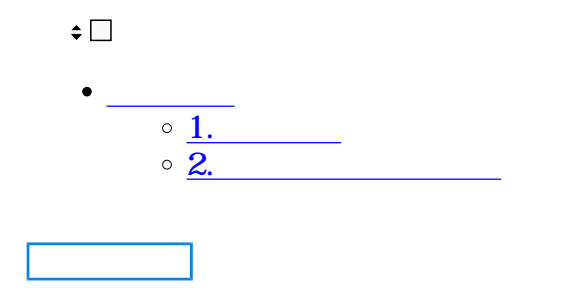

- 
- **1**
- $1.$

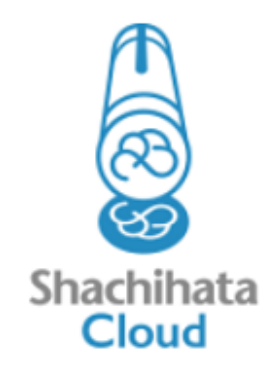

ユーザ名

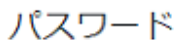

□パスワードを表示

□ログイン状態を保存する

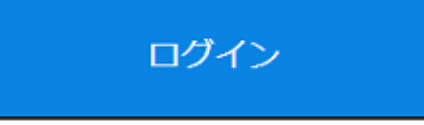

パスワードをお忘れですか?

Corporate Business

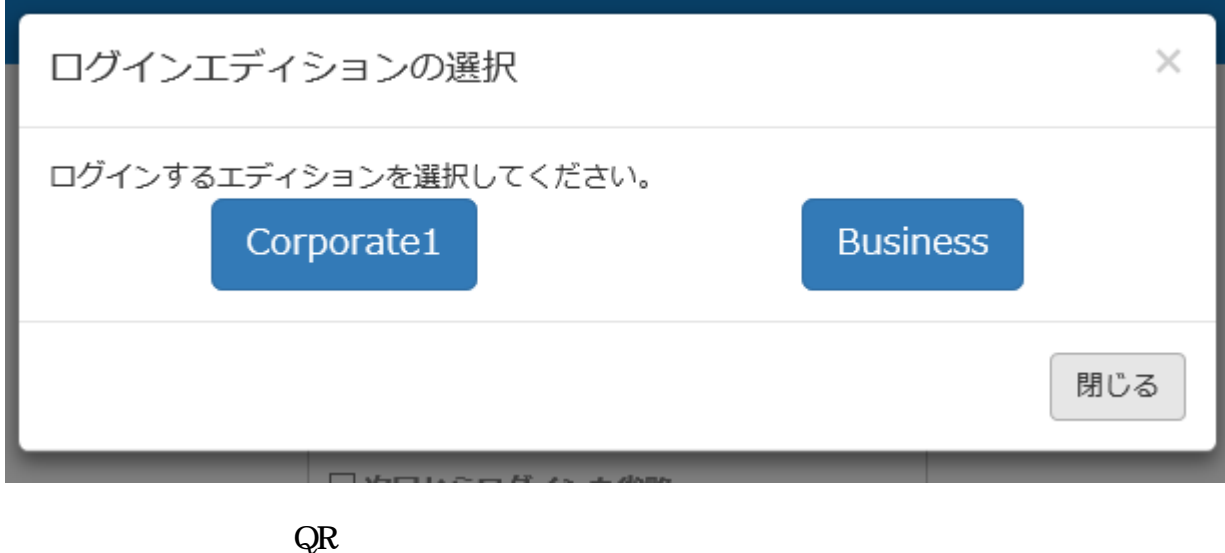

 $ID$  QR  $ID$  QR

 $QR \hspace{2.5cm}$ 

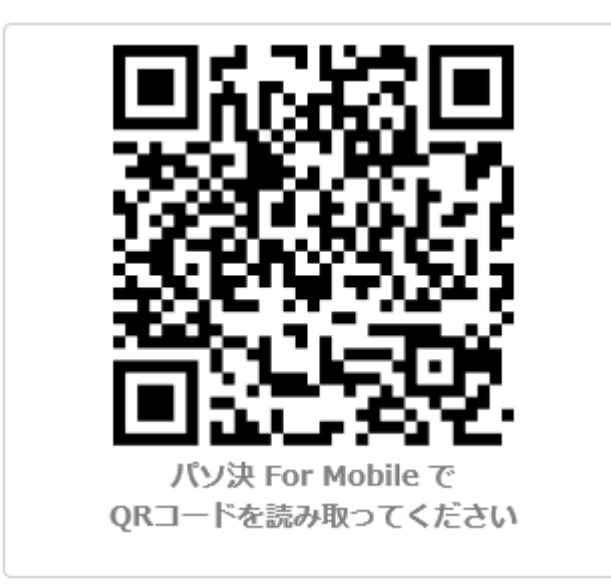

## ご登録のメールアドレスに配信した認証コー ドを入力してください。 認証コード メールを再送信する 000000 ログイン Shachihata Cloud

いつもShachihata Cloudをご利用いただきありがとうございます。

188802

この認証コードをログイン画面に入力してください。

この認証コードの有効期限は 2020/11/19 15:46 です。

お客様がこのリクエストを行っていない場合、貴社の管理者までお問い合わせください。

©2020 Shachihata Inc. ブライバシーポリシー 会見規約

2

 $\mathbf{1}$ .

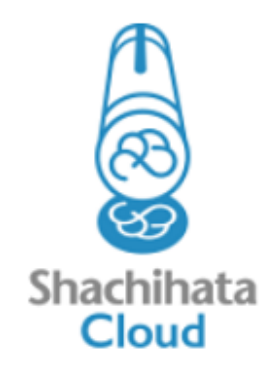

ユーザ名

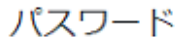

□パスワードを表示

□ログイン状態を保存する

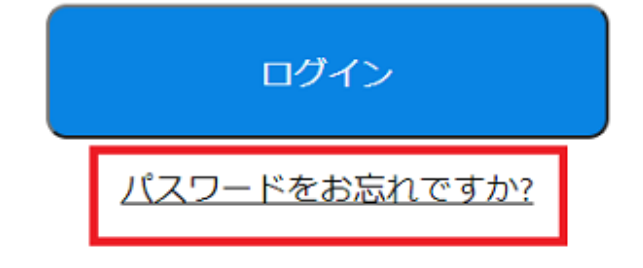

 $2.$ 

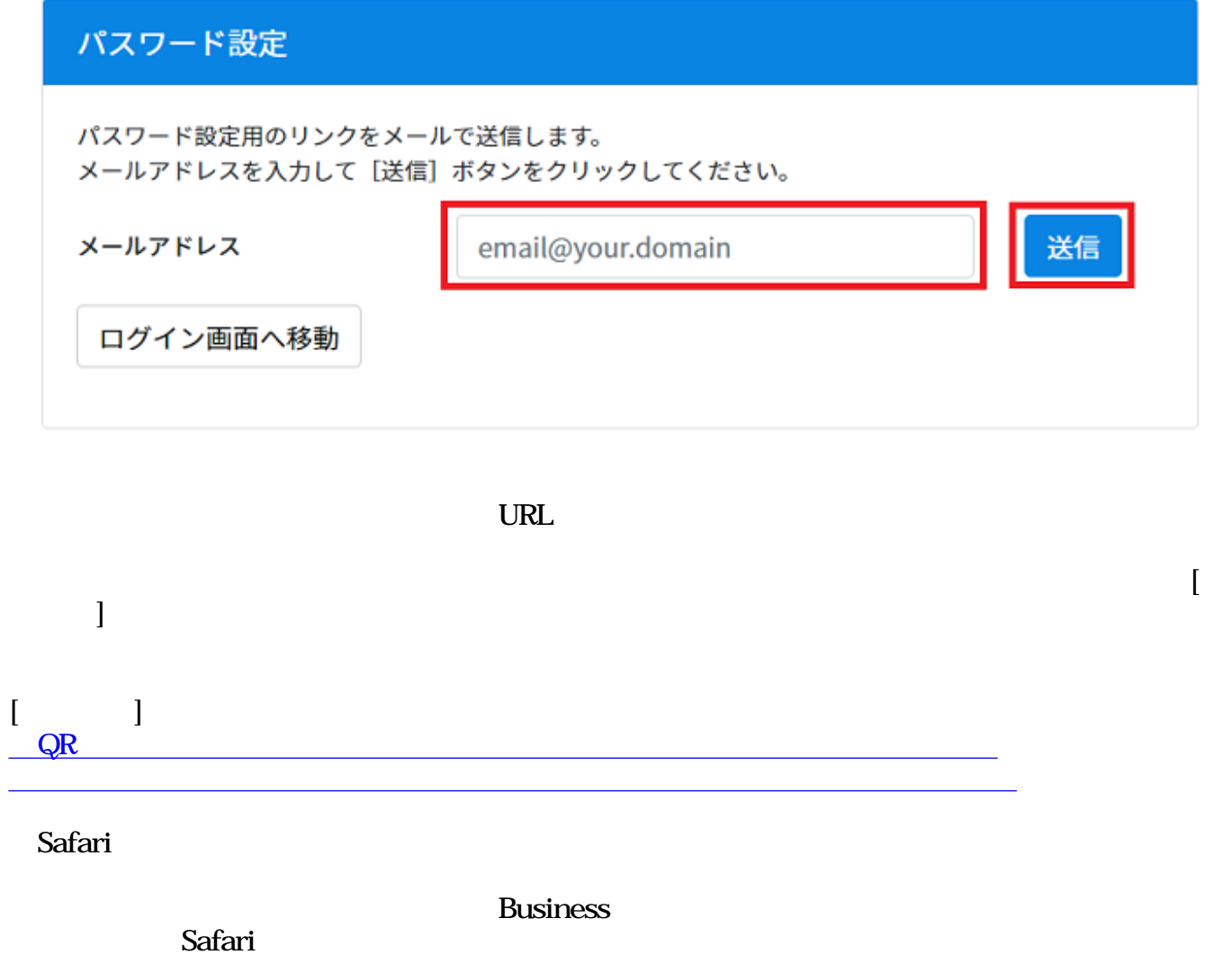